## Get Doc

## MICROSOFT OFFICE SHAREPOINT DESIGNER 2007 STEP BY STEP (MIXED MEDIA PRODUCT)

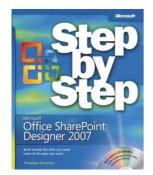

Download PDF Microsoft Office SharePoint Designer 2007 Step by Step (Mixed media product)

- Authored by Penelope Coventry
- Released at 2008

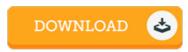

Filesize: 5.18 MB

To open the file, you will need Adobe Reader software. You can download the installer and instructions free from the Adobe Web site if you do not have Adobe Reader already installed on your computer. You can download and preserve it for your laptop for in the future read through. Remember to click this download button above to download the document.

## Reviews

It becomes an remarkable publication that we have possibly go through. It is among the most remarkable book i actually have read through. Your lifestyle period will likely be transform when you total reading this publication.

-- Dominique Bergstrom

Thorough information! Its this kind of good read. Yes, it is perform, continue to an amazing and interesting literature. It is extremely difficult to leave it before concluding, once you begin to read the book.

-- Loyal Grady

Unquestionably, this is actually the finest operate by any publisher. I have study and i also am confident that i am going to planning to go through once more yet again in the foreseeable future. I realized this pdf from my i and dad recommended this book to understand.

-- Gus Kilback